## Photoshop Cs6 Photoshop Cs6 Free Download ##VERIFIED##

Installing Adobe Photoshop is relatively easy and can be done in a few simple steps. First, go to Adobe's website and select the version of Photoshop that you want to install. You can download from the Academy for free. Once you have the download, open the file and follow the on-screen instructions. Once the installation is complete, you need to crack Adobe Photoshop. To do this, you need to download a crack for the version of Photoshop that you want to use. Once you have the crack, open the file and follow the instructions to apply the crack. After the crack is applied, you can start using Adobe Photoshop. Be sure to back up your files since cracking software can be risky. With these simple steps, you can install and crack Adobe Photoshop.

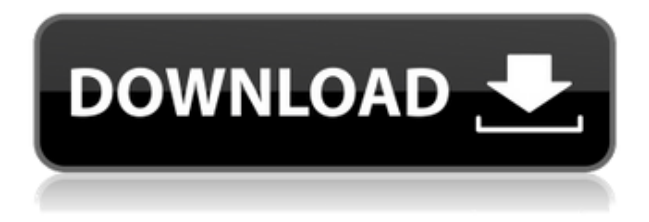

In addition to the constant version history tool, versioning is available to annotate images in the cloud. You can call up old versions, where you can save or discard comments. You can even print the version along with the comments. You can either have all people interested in the project work on the project in the cloud, or have them on linked devices. This feature also works with some Pro or Web based software. All the way left here is an image of text stowed away in a Smart Object. The Smart Object opens automatically when the document is opened allowing you to tweak the font size and font style. In this view you can also access the Styling Panel, and then find the Font panel to make any necessary changes. That works for Fonts, plus Text and Line Style section of the Style Control Panel where you can add color, strokes and patterns. If you're more concerned with your layers and their order you can click and drag a layer to its final position. That also works when you move a layer within a group that is coincidentally an image layer. You can always click on a layer to select it. When you do, the view turns dark grey except for the layer itself which is red and the group highlights. There it is… all the layers there, including the photo that the group was created from. The photo is now part of the group. To toggle between the original and the group, just click on the group and the move handle appears to highlight the layer and the photo. Click on the highlight to toggle, then click anywhere off screen to deselect. Once you're done you can right-click and ungroup it or click the group to lock it.

## **Photoshop CC 2018 Free Registration Code X64 2023**

As a fantastic graphics software package that is used world-wide, the tools in Photoshop are powerful and complicated, requiring a lot of practice. One of the few tools that is simple to use and can be straightforward is the crop tool. You can crop the photo as close to the edge as possible. A simple feature that can be a big help to learn the intricate features in Photoshop. This allows you to not be deceived as easily. **What software is best for graphic design for beginners?** Canva is an incredibly accessible software that is designed especially for people with no graphic design training or knowledge. It is easy to use and the templates make graphic design possible for everyone. An example of image editing software is an important aspect of the preparation procedure. It is said that you can use the editing software for the number of editing you can get on a cell phone, but this is false. If there is a mistake, you can not be able to rectify it. It should be pointed out that image editing software is problematic in that it is hard to restrict each editing tool because of the complexity of the image. But the image editing software is a very powerful tool that has the ability to edit a photo with vast possibilities. For most graphic designers, Photoshop is the tool of choice for Image Mass Editing. Not only does this allow you to use the several tools for image editing, but it is also a part of the editing process with extremely useful, including a variety of desktop printing. 933d7f57e6

## **Photoshop CC 2018 With Activation Code Windows {{ lifetime releaSe }} 2022**

Another exciting addition to Photoshop is the new one-click Delete and Fill tool. With the new tool, you can remove or replace objects in a single action. To access the tool, choose Edit > Fill or Edit > Delete. Users can also expect a new set of tools to make working with large files much easier from Photoshop. With significant performance improvements, users can expect that they can view and open large files more quickly. • Smart Objects. When you make a selection, Photoshop will now remember the selection, so you don't need to make the same selection every time. You can also use the Smart Object in the Library panel to access the selection made on that object. • New Grid. Photoshop now has a new grid system where you can align objects to a grid. There are six options, enabling you to use the grid in a variety of creative ways—for example, you can use the grid to align a person's hat to the person's head. The most powerful tool in Photoshop is the Layer Mask. Layer Mask help you to eliminate unwanted areas of an image by using transparency, such as a gradient mask. Its powerful toolset includes Blur, Cloning, Erase Layer, Free Transform, Invert, Liquify, Move, Rotate, Scale, Hue/Saturation and Merge. Users that are currently using Photoshop 3D and are not working with the new legacy 3D product suite can still get access by enabling the legacy 3D product mode in the 3D workspace. We are working with these customers to make this transition as seamless as possible. Learn more about how to turn back to legacy 3D below.

adobe photoshop cs6 free download trial version photoshop cs6 free download trial version 20 smoke brushes for photoshop cs6 free download adobe photoshop cs6 free download uptodown photoshop cs6 free download ubuntu highly compressed photoshop cs6 free download microsoft photoshop cs6 free download mega adobe photoshop cs6 free download mac photoshop cs6 free download magicpicker photoshop cs6 free download

The latest Photoshop CC offers a lot of tools both for business and professional users. It will finally find that your images, such as the photo lens, will be eraser or the unwanted spots. It is especially designed for professionals who use it daily. The Photoshop CC makes it easier to work with the multiple files, merges the Photoshop files, automatically changes the original file, create the FOTO zone and the copying and cleaning tools. It will also help this software to detect page colors and number of empty swatches. Photo is the most popular software in the world. This software is released as a standalone application, but in the recent versions, it became a component of the Adobe Creative Cloud and can be accessed from any place with the internet. This software is the best software for people cherish their digital photos because it needs skill and a lot of work to make the photo completely renewed. Photoshop is a powerful editing tool for creating, altering, and repairing images. It is a complete image editing tool created by Adobe. Adobe Photoshop people use for enhancing images as well as for creating photographs using the program. There are lots of features in this software, and it can be easily controlled. It has an option to repair glitches and correct missing areas, but it may use some time to complete large tasks. The transition from a dedicated desktop editing application to a web-based service and the recent launch of a web-based 3D effects tool have put Photoshop on the road to being a product that can be reacted to on the server or mobile device, not necessarily the desktop. Photoshop has a huge base of users, and this is one of the key things that makes Photoshop the best product in its category.

In addition to making the world's most advanced image editing software available on every platform, the new Photoshop CC adds a so-called "smartoptimizer" that enables the application to automatically optimize exported image formats so that they look their best on all the major platforms. The new workflow features of Photoshop CC will ship with the application, enabling users to create and edit images on virtually any device. Professional-quality artistry tools in images from Photoshop CC 2018 include subject-based lighting effects and realistic, film-like emulations. Adaptive enhancement brushes in the History panel of Photoshop CC 2018 let you seamlessly manipulate and adjust a digital photo's look and feel. Now, people can see what others see and express their creativity online by editing directly on images shared online with a new feature called Spot Healing Brush. • Opening and saving files:

- Some special files, such as jpegs, raw, and TIFF among others.
- Optimized for the following file formats: PSD, GIF, JPEG, GIF, TIFF and PNG.
- Power-user features:
	- Free transform (CTRL+T).
	- Brush tool. Also, the text features, crop tool, & paint features and filters are all there.
	- Enhancing photo quality (Sharpen, Color Balance, Refine Edge, Reduce Noise, Sharpen, etc.).
	- Image adjustment tool (-eye)
	- Selecting a part of an image.
	- Adjusting the contrast, saturation, etc. (HSL, Lens Correction, & more).
	- Certify, Print, & web options (Photo Suite).

<https://techplanet.today/post/quickbooks-point-of-sale-9-cracked-free> <https://techplanet.today/post/delphi-cars-2014-r2epub-new> <https://techplanet.today/post/ezkeys-grand-piano-keygen-download-filehippo-verified> <https://techplanet.today/post/deep-freeze-license-key-7510204170-hot> <https://techplanet.today/post/hill-climb-racing-2-v1143-mod-apk-hack-unlimited-money-gems-install> <https://techplanet.today/post/company-of-heroes-complete-edition-lan-crack-upd>

For technical users, the latest Photoshop includes GPU accelerated compositing and nondepth of field images, and new tools for blur, grammar check, refocussing, retouching and more. The new compositing tools give users the flexibility to create incredibly complex images with composites that can include layers of texture, color or gradients. Photoshop now offers a much better workflow to enhance images. With new nondepth of field (NDF) options Photoshop now automatically adjusts for different focal lengths so it is easier to create a single image that looks good beyond the focal point you are shooting. The new tools in Photoshop CS6 enable users to a, more accurate selection of any object in an image with improved brush live previews. Additionally, in large documents, Better Zooming ensures that the zoom is automatically preserved when users pan or zoom in the background. Speed up navigation with the new Duplicate and Clone command and the Optimize command improvements including a one-click option to save time during image batch optimization. With Adobe Creative Suite 3 (CS3), we now have the use of a Brush Tool in Photoshop. This was done to overcome constraints that developers faced while designing graphics. The Brush Tool makes it easier to manipulate graphics by enabling placing small amounts of pixels onto a layer, channel, or vector layer. The Brush Tool enables its users to paint a path or shape in many ways. The Brush Tool enables its users to paint or draw a path layering in the canvas by hitting the mouse.

For the people who want to use their own design, you can easily modify the background image and upload it remotely. In this way, you can easily give a unique background to any kind of web page by using this high-end feature. If you want to adjust the color, change it, and create a very sharp look, you can easily adjust the opacity of any layer.You can easily re-arrange layers, aspects, and grouping so that you can easily edit your more layers in Photoshop to make it easy and simple. There are lots of plugins available for Photoshop so that you can easily add any kind of specific tools to be used by your photo editing. There are some plugins that let you quickly adjust your contrast, saturation so that you can easily photograph your images as photos. Photoshop is the most professional, powerful, and flexible tool that creates a good image in a short time with either live or non-live video, especially for those who are into creating videos for a living. In order to quickly arrange a set of images in Photoshop, Photoshop layers panel is a very useful feature for you. It is the feature through which you can easily move the layer as a region. Also, with this feature you can quickly make a simple image in the big canvas. Then select the areas of the image you want to transform, 'focus on' or remove. Photoshop then uses AI to detect the eyes in the image, and then instantaneously makes the changes, or removes them, as you choose. You no longer have to struggle with the filters and save loads of time. Better still, it also gives you the option to change the camera angle or the subjects' gaze